**Adobe Photoshop CS5 Video Tutorial**

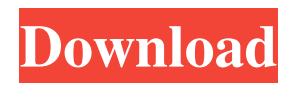

**Adobe Photoshop Cs4 Video Tutorials Free Download Crack + License Code & Keygen Download (April-2022)**

\* \_Elements\_ and \_Photoshop CS\_ are designed to work with each other so that photomontage techniques are easily performed in Photoshop. Software with Photoshop-style layers are common in the still-image editing software category. The interfaces are similar and give you access to many of the same features. Try Pixlr Editor, Pixel Genius, and Paint.NET. Your editing decisions are stored in a work area called a \_layer\_, which stores the

information that you need to apply to a photo. Each layer may contain various types of information, such as edits to colors, or adjustments for exposure or color balance. You can manipulate layers just like any other object in a digital photo. Chapter 11 covers the most common tasks you want to do to your photos after you shoot them. ## Tweaking Photos in Lightroom Lightroom is a program that lets you customize your photos. The program gives you access to the RAW file and allows you to work on the image to fine-tune color and exposure and add layer styles, lens

corrections, and more. To get the most from the program, you need to know a few tips and tricks, such as \* How to work with the RAW file \* How to view the image \* How to modify color and exposure \* How to get a sense of the exposure-structure This chapter shows you how to use Lightroom's interface to make the most of your images.

**Adobe Photoshop Cs4 Video Tutorials Free Download With Full Keygen Free Download [Win/Mac]**

#### Adobe Photoshop Elements 15 is an alternative to traditional Photoshop. It is a graphics editor for

photographers, image editors and hobbyists. It contains most of the features of the professional version but with fewer features and a simpler user interface. Adobe Photoshop Elements is an alternative to traditional Photoshop. It is a graphics editor for photographers, image editors and hobbyists. It contains most of the features of the professional version but with fewer features and a simpler user interface. Adobe Photoshop Elements is an alternative to traditional Photoshop. It is a graphics editor for photographers, image editors and

# hobbyists. It contains most of the features of the professional version but with fewer features and a simpler user interface. The easy-to-use image-editing tool is a professional desktop editing program. It contains all the features of professional Photoshop, and is designed to work with the other Adobe Creative Cloud suites, like Adobe Illustrator and Adobe InDesign. Elements is light on features and is aimed at average users who like to change and manipulate images. Photoshop Elements 15 Review: 12 tools for creatives & more Share this image

on Pinterest Twitter Google+ Email The easy-to-use image-editing tool is a professional desktop editing program. It contains all the features of professional Photoshop, and is designed to work with the other Adobe Creative Cloud suites, like Adobe Illustrator and Adobe InDesign. Elements is light on features and is aimed at average users who like to change and manipulate images. Adobe Photoshop Elements is an alternative to traditional Photoshop. It is a graphics editor for photographers, image editors and hobbyists. It

contains most of the features of the professional version but with fewer features and a simpler user interface. Adobe Photoshop Elements 15 is an alternative to traditional Photoshop. It is a graphics editor for photographers, image editors and hobbyists. It contains most of the features of the professional version but with fewer features and a simpler user interface. Adobe Photoshop Elements is an alternative to traditional Photoshop. It is a graphics editor for photographers, image editors and hobbyists. It contains most of the features of the

professional version but with fewer features and a simpler user interface. Adobe Photoshop Elements is an alternative to traditional Photoshop. It is a graphics editor for photographers, image editors and hobbyists. It contains most of the features of the professional version but with fewer features and a simpler user interface 05a79cecff

The Friday Planner: The 9-11-03 Flash Report SHR: We are scheduled to release another Flash Report Friday morning. If you want to get breaking business news in front of you each day at 10:30 a.m. (ET), click here to sign up for "The Daily Flash." Transitional housing in the U.S. is expected to grow 6\% to \$19.2 billion this year, according to the U.S. Department of Housing and Urban Development. That means the government will house nearly 8,000 more people needing housing.

Housing experts expect the first year of Bush's tax plan to raise about \$700 billion, and they project that the plan could eventually increase the deficit by \$7.2 trillion over a decade. President Bush will use a rare Friday news conference to talk about the Federal Emergency Management Agency. His comments will come during a rare afternoon news conference before he travels to Japan. C++ Generics in the Browser - yurisagalov ====== dzlobin I really like the idea. We use JS/jQuery a lot in our startup and for all of our user flow work; we do

# frequent view changes and seem to spend time generating Javascript code as we go. When you have a predefined template library in the file it cuts down on a lot of the generated code. ~~~ flyosity What I don't like is how your C++ template library solution would fail to apply your solution to random web pages. Most pages don't have a "class" wrapper around them for extension. It would fail on pages that have no C++ code that sets the template. For example, if a template uses the Google Maps API to dynamically plot the page, it would fail to apply.

------ pjmlp You forgot to say what the browser is.  $\sim \sim$  yurisagalov Actually, I added a little more detail at the end. ------ \_p6\_ Cool hack, but it reminds me of [ tricks.com/variable/]( in JS. ----- xk\_id

**What's New In?**

Q: Create a rule that matches all HTML that contains '.example.com' I want to create a RegEx that will match: All HTML that contains ".example.com" (no subdomain). My example: From: The test site

# contains only nice content. To: The test site contains only nice content. A: First of all it's "All the domain name". Second, if you want the entire content, you need to save the result of the matched content in a variable. Use the dot (.) meta character to match the literal dot. Use the start position: \$ to indicate the end position. const exampleRegEx  $=$  /(?The test site contains only nice content. To: The test site contains only nice content.`; let m; while  $(m =$

exampleRegEx.exec(str))!== null) { // This is necessary to avoid infinite

#### loops with zero-width matches if  $(m.index == )$

exampleRegEx.lastIndex) { break; } // The match can be accessed with `m[1]` // The match's index can be accessed with `m.index` // The match's length can be accessed with `m.length` console.log(m[1]) } A better option for readability would be to use a dedicated navigationbased regex: const exampleRegEx = /.\*?\.example\.com.\*/g; It's not more performant, however. Also, it can be useful to use the match instead of the full content to avoid accidentally replacing some content when it's not

#### necessary, so I suggest

**System Requirements For Adobe Photoshop Cs4 Video Tutorials Free Download:**

Minimum: OS: Windows 7 or higher Processor: Intel Core i5-2400, AMD FX-8350, or better Memory: 4 GB RAM Graphics: DirectX 11 Storage: 23 GB available space Additional Notes: DirectX 11 Target API: 64-bit Recommended: Processor: Intel Core i5-5600, AMD FX-8350, or better Memory: 6 GB RAM

<http://www.sweethomeslondon.com/?p=>

<http://it-labx.ru/?p=52599>

[http://weymouthma.pt7.vt-s.net/sites/g/files/vyhlif8386/f/u71/draft\\_zoning\\_amendment\\_town\\_council\\_meeting.pdf](http://weymouthma.pt7.vt-s.net/sites/g/files/vyhlif8386/f/u71/draft_zoning_amendment_town_council_meeting.pdf) [http://isabelaentertainment.com/wp-content/uploads/2022/07/marathi\\_font\\_for\\_photoshop\\_download.pdf](http://isabelaentertainment.com/wp-content/uploads/2022/07/marathi_font_for_photoshop_download.pdf) <https://www.tresors-perse.com/wp-content/uploads/2022/07/neuwat.pdf>

<http://implicitbooks.com/advert/photoshop-cc-2021/>

<https://anthonybwashington.com/download-adobe-photoshop/>

[https://thirdperspectivecapital.com/wp-content/uploads/2022/07/download\\_photoshop\\_gratis\\_for\\_windows\\_10.pdf](https://thirdperspectivecapital.com/wp-content/uploads/2022/07/download_photoshop_gratis_for_windows_10.pdf) [https://black-](https://black-affluence.com/social/upload/files/2022/07/6rxLN4Ugzh1Vb4zLvtMy_01_a6d3fa6df33fbdbd0901174a092216f8_file.pdf)

[affluence.com/social/upload/files/2022/07/6rxLN4Ugzh1Vb4zLvtMy\\_01\\_a6d3fa6df33fbdbd0901174a092216f8\\_file.pdf](https://black-affluence.com/social/upload/files/2022/07/6rxLN4Ugzh1Vb4zLvtMy_01_a6d3fa6df33fbdbd0901174a092216f8_file.pdf) <https://bodhibliss.org/17831-2/>

<https://delicatica.ru/2022/07/01/download-photoshop-cs6-full-version-2012/>

<http://pussyhub.net/com-adobe-photoshopphotocameraapk-apk-photo-editor-and-photo-editor/>

<https://www.joycedayton.com/sites/default/files/webform/gilfre464.pdf> <http://technobix.com/?p=1113> <https://ibipti.com/teal-plus-free-3d-vector-font-download/> [https://fitgirlboston.com/wp-content/uploads/2022/07/20\\_Free\\_Photoshop\\_Brushes.pdf](https://fitgirlboston.com/wp-content/uploads/2022/07/20_Free_Photoshop_Brushes.pdf) <https://anyjobber.com/can-you-now-download-photoshop-2018-for-pc/> <http://sturgeonlakedev.ca/?p=31635> <https://anyhlabede.wixsite.com/afonfole/post/adobe-photoshop-22-2-modify> <https://castingcove.com/2022/07/adobe-camera-raw-8-7-update>